# Übungsblatt 1 (Besprechung Do. 25.4./2.5. 2013)

Die mit (P) gekennzeichneten Aufgaben sollen am 25.4. während des Praktikums bearbeitet werden.

## Aufgabe 1 (Richtungsfelder)

Um ein Gefühl für die Lösung einer gewöhnlichen Differentialgleichung zu bekommen ist es gut, ein Richtungsfeld zu zeichnen.

Für eine gewöhnliche Differentialgleichung  $y' = f(t, y(t))$  mit  $f: I \times D \to \mathbb{R}, D \subset \mathbb{R}$  ist ein Richtungsfeld ein Vektorfeld, bei dem jedem Punkt  $(t, y(t))$  ein Vektor der Länge 1 mit Richtung  $(1, y'(t)) = (1, f(t, y(t)))$  zugeordnet wird.

- (a) (P) Schreiben Sie eine Matlab-Funktion function plotVectorfield(f,t,y), die das Richtungsfeld einer Differentialgleichung  $y' = f(t, y(t))$  zeichnet. f ist hierbei ein function handle und t und y sind Vektoren, die das Gitter beinhalten, auf dem das Vektorfeld gezeichnet werden soll. Für das Zeichnen können Sie die Matlab-Funktion quiver verwenden.
- (b) (P) Zeichnen Sie für die folgenden Differentialgleichungen jeweils das Richtungsfeld.
	- $y'(t) = 0.5y(t), t \in [0, 5]$
	- $y'(t) = y(t)^2 + t^2, t \in [0, 2]$
	- $y'(t) = (5-5y)y, t \in [0,2]$

Verwenden Sie als Vorlage die Datei mainVectorfield.m, die Sie auf der Homepage finden.

### Aufgabe 2 (Euler Verfahren)

Gegeben sei eine Differentialgleichung (oder ein System) erster Ordnung  $y' = f(t, y)$ . Wir suchen die Lösung der Differentialgleichung y im Zeit-Intervall  $t = [t_a, t_e]$ . Hierzu wird das Zeit-Intervall in N gleichgroße Teilintervalle  $[t_k, t_{k+1}], k = 0...N - 1, t_0 = t_a, t_N = t_e$  unterteilt.

(a) Leiten Sie das Euler Verfahren für den eindimensionalen Fall aus folgender Idee her:

Zum aktuellen Zeitschritt  $t_k$  wird eine Tangente  $T_k(t)$  an die Funktion  $y(t)$  gelegt und diese wird an der Stelle  $t_{k+1}$  ausgewertet. Der Funktionswert  $T_k(t_{k+1})$  ist dann die Näherung an den gesuchten Wert  $y(t_{k+1})$ . Machen Sie sich die Vorgehensweise an einer Skizze klar und leiten Sie daraus die Berechnungsvorschrift für  $y_{k+1}$  her.

Wie könnte man das so gewonnene Verfahren verbessern?

- (b) (P) Schreiben Sie eine Funktion y = euler\_expl(f,y0,t0,tN,N) in der das Euler-Verfahren für das Anfangswertproblem  $y(t) = f(t, y(t))$ ,  $y(t0) = y0$  ausgeführt wird. Das Zeitintervall [t0, tN], auf dem die Lösung gesucht wird, soll dabei in N Teilintervalle unterteilt werden. f ist ein function handle.
- (c) (P) Ergänzen Sie Ihr Skript aus der vorigen Aufgabe, so dass für jede Differentialgleichung auch die Lösung für verschiedene Startwerte y0 (sinnvoll wählen!) gezeichnet wird.

#### Aufgabe 3 (Zeemans Herzschlagmodell)

(P) Zeemans Herzschlagmodell beschreibt die Funktionsweise des Herzens. Sei  $\ell = \ell(t)$  die Länge der Herzmuskelfaser und  $p = p(t)$  das elektrochemische Potential. Dann gilt der Zusammenhang

$$
\ell' = -(\ell^3 - \alpha \ell + p)
$$

$$
p' = \beta \ell,
$$

wobei  $\alpha$  die Vorspannung der Muskelfaser und  $\beta$  der Rückkopplungsparameter ist.

Lösen Sie das System erster Ordnung mit der Matlab-Funktion ode45 für  $t \in [0, 100]$ ,  $\ell(0) = 1$ ,  $p(0) = 0$ ,  $\beta = 0.1$  und  $\alpha \in \{0.1, 0.5, 3\}$ . Zeichnen Sie für jedes  $\alpha$  die Größen  $p(t)$   $\ell(t)$  über t, sowie  $p(t)$  über  $\ell(t)$  und beschreiben Sie die Grafiken (speziell auch den Einfluss des Parameters  $\alpha$ ).

#### Aufgabe 4 (Mathematisches Pendel)

Für ein mathematisches Pendel der Länge  $\ell$  gilt für den Auslenkungswinkel  $\alpha(t)$  in Abhängigkeit von der Zeit t folgende Differentialgleichung:

$$
\alpha''(t) + \frac{g}{\ell} \sin \alpha(t) = 0,
$$

wobei  $q = 9.81m/s^2$  die Erdbeschleunigung ist. (Das folgt aus der Newtonschen Bewegungsgleichung)

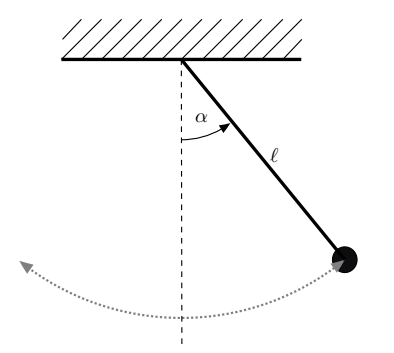

(a) Schreiben Sie diese Differentialgleichung zweiter Ordnung in ein System erster Ordnung um:

$$
\begin{pmatrix} \alpha \\ \alpha' \end{pmatrix} = f((\alpha, \alpha')^T) = \begin{pmatrix} f_1((\alpha, \alpha')^T) \\ f_2((\alpha, \alpha')^T) \end{pmatrix}
$$

- (b) Für eine autonome Differentialgleichung, also eine Differentialgleichung, bei der die rechte Seite f nur von y und nicht von t abhängt, kann man das Vektorfeld  $f(y)$  zeichnen. Zeichnen Sie das Vektorfeld f für  $\alpha \in [-\pi/4, \pi/4]$ und  $\alpha' \in [-1, 1]$ . Erklären Sie, was das Vektorfeld beschreibt.
- (c) Lösen Sie das System mit Hilfe der Funktion euler\_expl aus der vorigen Aufgabe mit 1000 Zeitschritten sowie mit der Matlab-Funktion ode45 (Siehe Matlab Hilfe) für  $\alpha(0) = \pi/5$ . Zeichnen Sie die beiden Lösungen für  $t \in [0, 20]$ in Abhängigkeit von der Zeit und interpretieren Sie die Grafik. Hinweis: Die Funktion ode45 löst die Differentialgleichung mit nicht-uniformen Zeitschritten. Der Vektor der verwendeten Zeitschritte wird von der Funktion zurück gegeben. Um nun die Lösung des Euler Verfahrens mit der von ode45 vergleichen zu können, muss die Lösung von ode45 auf dem uniformen Zeitgitter, das für das Euler-Verfahren verwendet wurde, interpoliert werden. Hierfür bietet sich die Matlab-Funktion interp1 an.
- (d) Berechnen Sie aus beiden Lösungen die Position des Pendels zum Zeitpunkt t und erstellen Sie eine Animation, in der für beide Lösungen die Pendelschwingung dargestellt wird.
- (e) Zeichnen Sie für verschiedene Anfangswerte  $\alpha(0) \in \{\pi/5, \pi/4, \pi/3, \pi/2, \pi\}$  die Kurven von  $\alpha'(t)$  über  $\alpha$  und erklären Sie die Grafiken.

#### Aufgabe 5 (Taylor)

- (a) Geben Sie das Taylorpolynom der Funktion  $f(x) = \sqrt{1+x}$  vom Grad 3 im Intervall  $[x_0, x]$  an der Stelle  $x_0 = 0$ mit dem Lagrangeschem Restglied an.
- (b) Berechnen Sie das Taylorpolynom von

$$
f(x,y) = \frac{e^{xy}}{1 - (x+y)}
$$

um den Punkt (0, 0) bis zum zweiten Grad.

#### Aufgabe 6 (Konsistenz / Konvergenzordnung)

- (a) Zeigen Sie, dass das explizite Euler Verfahren konsistent ist und mit Ordnung 1 konvergiert.
- (b) Zeigen Sie, dass das Euler Verfahren der Ordnung p konsistent ist und mit Ordnung p konvergiert.